# **Linsengesetze und optische Instrumente**

### **1 Grundlagen**

Das Ziel des Versuchs ist die Bestimmung von Brennweiten unbekannter Linsen. Anschließend werden mit Hilfe dieser Linsen einfache optische Instrumente aufgebaut. Daher wird zunächst auf die Bildkonstruktion für dünne Linsen eingegangen.

Die Beziehung zwischen der Brennweite *f* einer Linse, der Gegenstandsweite *g* und der Bildweite *b* bestimmt das Verhältnis zwischen Bildgröße *B* und Gegenstandsgröße *G* (vgl. Abb. 1). Aus den Ähnlichkeitssätzen für Dreiecke folgt:

$$
\frac{B}{G} = \frac{b}{g} \quad \text{und} \quad \frac{G}{B} = \frac{f}{b - f} \tag{1}
$$

Daraus erhält man nach Umformung die Linsenformel

$$
\frac{1}{f} = \frac{1}{b} + \frac{1}{g} \text{ oder } f = \frac{b \cdot g}{b + g}.
$$
 (2)

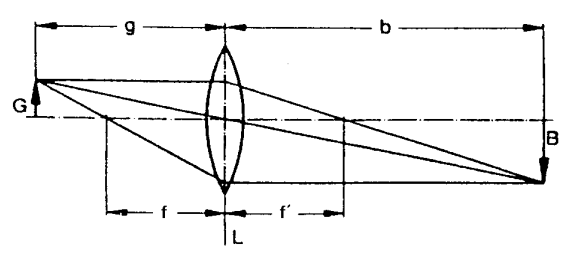

**Abb.1:** Bildkonstruktion für dünne Linsen durch die drei Hauptstrahlen: Brenn-, Paralel- und Mittelpunktsstrahl.

Je nach Lage des Objektes im Vergleich zur Brennweite der verwendeten Linse kommt es zu unterschiedlichen Abbildungsverhalten:

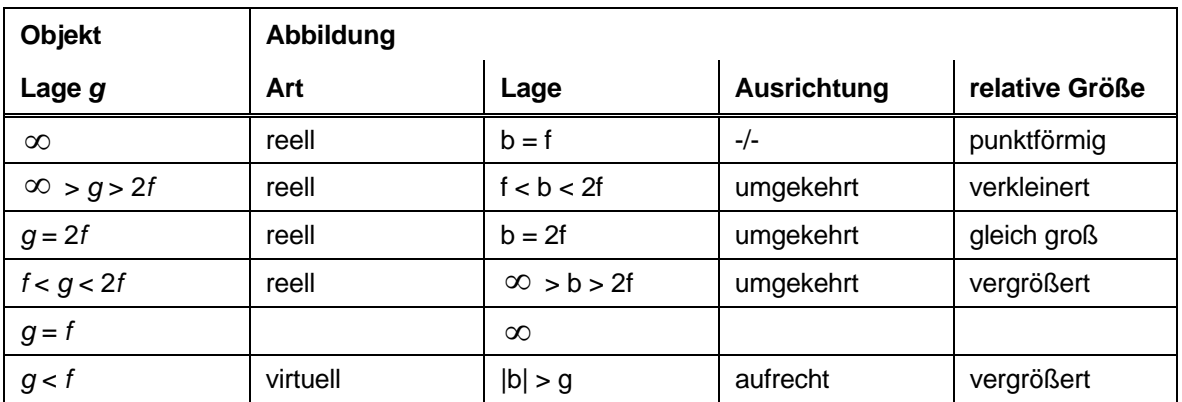

# **2 Durchführung der Einzelversuche**

### **2.1 Bestimmung der Brennweite von Linsen**

#### Messung von Bild- und Gegenstandsweite.

Die Brennweite von zwei unbekannten Sammellinsen ist aus der Messung von Bildweite *b* und Gegenstandsweite *g* zu bestimmen (siehe Abb. 1). Mit Lampe und Doppelkondensor wird ein Bündel parallel laufender Lichtstrahlen erzeugt. Der Gegenstand (Floh oder Dia) steht direkt hinter dem Kondensor und wird mit einer Linse auf dem Schirm scharf abgebildet. Bild- und Gegenstandsweite werden gemessen (für dünne Linsen heißt dies: von der Linsen-Mittelebene aus). Die Messungen werden für zwei Linsen bei sechs verschiedenen Linsen- und Schirmeinstellungen wiederholt.

Aus den gemessenen Werten für *b* und *g* wird jeweils *f* berechnet (Gleichung (1)), der Mittelwert von *f* gebildet sowie die Standardabweichung berechnet. Vergleichen Sie diese Größen mit den aufgedruckten Werten (Die auf den Linsen angegebenen Brennweiten besitzen eine Toleranz von ±5%).

### **2.2 Bessel-Verfahren**

Für eine Kombination aus Sammellinse und Zerstreuungslinse ist die Brennweite nach dem Bessel-Verfahren zu bestimmen (siehe Abb. 2). Verändert man bei festem Abstand *d* zwischen Gegenstand und Bild (Fall I) die Stellung der Linse so, daß Bildund Gegenstandsweite miteinander vertauscht (Fall II) werden, so erhält man ebenfalls ein scharfes Bild des Gegenstandes. Im Fall I erhält man ein vergrößertes, im Fall II ein verkleinertes Bild. Für eine Kombination aus einer Sammellinse (z.B. *f* = +100 mm) und einer Zerstreuungslinse wird aus den beiden möglichen Stellungen der

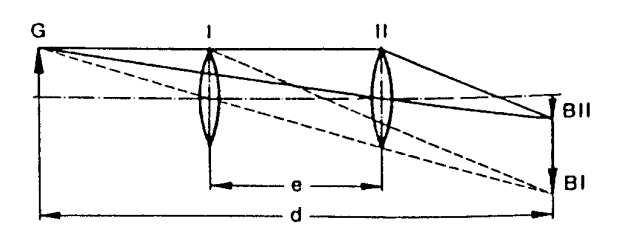

**Abb. 2:** Brennweitenbestimmung nach Bessel

Linse mit scharfem Bild der Abstand *e* bestimmt. (Messung sechsmal wiederholen für verschiedene Werte von *d*, Mittelwert der Gesamtbrennweite  $f<sub>g</sub>$  berechnen.) Der Abstand *d* wird möglichst groß gewählt und muß mindestens das Vierfache der Gesamtbrennweite betragen, damit reelle Bilder entstehen. Bei der Brennweitenbestimmung durch das Bessel-Verfahren gilt wegen  $g_1 = b_1$ (Gegenstandsweite Fall I = Bildweite Fall II) und  $b_1 = g_{11}$  (siehe Abb. 2)

$$
g_1 + b_1 = d
$$
 und  $g_1 - b_1 = e$ . (3)

Löst man nach *g*<sub>I</sub> bzw. *b*<sub>I</sub> auf, so erhält man *g*<sub>I</sub> = ½ (e+*d*) und *b*<sub>I</sub> = ½ (*d*-*e*). Einsetzen in die Linsenformel (Gleichung (2)) liefert

$$
f = \frac{d^2 - e^2}{4d} \tag{4}
$$

Die Brennweite der Sammellinse *f*<sub>S</sub> kann also aus den Meßwerten für *d* und *e* bestimmt werden. Benutzt man nun ein Linsensystem mit gemeinsamer Brennweite *fges*, das aus der gemessenen Sammellinse und einer Zerstreuungslinse besteht und führt die Messung in gleicher Weise durch, so erhält man die Brennweite der Zerstreuungslinse *f*<sub>z</sub>:

$$
\frac{1}{f_z} = \frac{1}{f_{ges}} - \frac{1}{f_s} \quad \text{oder} \quad f_z = \frac{f_{ges} \cdot f_s}{f_s - f_{ges}} \tag{5}
$$

Vorausgesetzt wird hierbei, daß 1/|f<sub>S</sub>| > 1/|f<sub>Z</sub>| ist, da sonst keine reellen Bilder erzeugt werden. Bestimmen Sie aus den Einzelmessungen von *f*ges den Mittelwert und dem in Versuchsteil 2.1 bestimmten Mittelwert der Brennweite *f*<sub>S</sub> den Mittelwert der Brennweite *f*<sub>Z</sub> der Zerstreuungslinse. Berechnen Sie die Standardabweichung von  $f_Z$  mit dem Fehlerfortpflanzungsgestz.

### **2.3 Diaprojektor**

Das Diapositiv wird dicht hinter den Kondensor gestellt und mit dem Objektiv *L<sub>2</sub>* ( $f_2$  = +100mm) auf den Schirm abgebildet, so daß die Fläche des Schirms voll ausgenutzt wird. Für eine optimale Bildausleuchtung wird der Kondensor so eingestellt,

daß das Bild der Lampenwendel in der Ebene der Objektivlinse L<sub>2</sub> erzeugt wird (siehe Abb. 3). Der Abbildungsmaßstab

$$
V = \frac{B}{G} = \frac{b}{g} = \frac{b - f}{f}
$$
 (6)

ist durch Messung von *B* und *G*, aber auch durch Messung von *g*, *b* und *f* zu bestimmen. Vergleichen Sie die Ergebnisse aus den drei Berechnungen (6).

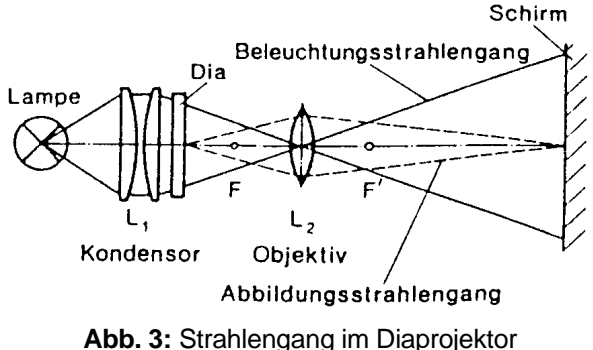

### **2.4 Mikroskop**

Mit einer Linse L<sub>1</sub> kurzer Brennweite (z.B.  $f_1 = +20$ mm, damit die Baulänge des Mikroskops möglichst klein bleibt) wird ein kleiner Gegenstand (Objektmikrometer, Floh) vergrößert abgebildet. Das reelle Zwischenbild wird durch eine Lupe  $L_2$  ( $f_2$  = +50mm) betrachtet (Abb. 4).  $\tilde{L}_1$  wird auf der optischen Bank befestigt und möglichst dicht vor das Objekt gebracht. Dabei muß *g* etwas größer als *f*<sup>1</sup> bleiben, damit ein vergrößertes reelles Zwischenbild entsteht.

Zur Kontrolle wird das Zwischenbild *y'* auf dem Schirm betrachtet und Bildweite *a'* und Gegenstandsweite *g* gemessen, um später die Vergrößerung berechnen zu können. Das Zwischenbild wird nun mit der Lupe *L*<sub>2</sub> gesucht, die anstelle des Schirms, aber um ungefähr  $f<sub>2</sub> = 50$  mm weiter weg vom Zwischenbild eingebaut wird (Abb. 4). Die Beleuchtung des Objektes mit Lampe und Kondensor wird durch eine Mattscheibe gedämpft (eventuell ist eine weitere Abdunklung vorzunehmen).

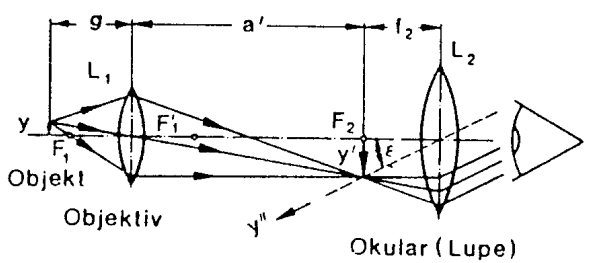

**Abb.4**: Strahlengang im Mikroskop

Durch Vergleich mit einem Maßstab in deutlicher Sehweite (ca. 25 cm) ist die Bildgröße *y"* und daraus die Gesamtvergrößerung

$$
V = \frac{y''}{y}
$$
 (7)

zu bestimmen (*y*: Gegenstandsgröße). Dazu blickt das rechte Auge durch das Mikroskop, das linke auf den Maßstab. Mit einiger Übung können beide Bilder übereinanderliegend wahrgenommen werden. Theoretisch setzt sich die Gesamtvergrößerung *Vmikr* multiplikativ aus dem Abbildungsmaßstab des **Objektivs** 

$$
\beta_{Obj} = \frac{Y'}{Y''} = \frac{a'}{g} = \frac{a'}{f_1} - 1
$$
\n(8)

und der Winkelvergrößerung der Lupe  $\Gamma_L$  = 250 mm /  $f_2$  zusammen:

$$
V_{\text{mikr}} = \beta_{\text{Obj}} \cdot \Gamma_L = \left(\frac{a'}{f_1} - 1\right) \cdot \frac{250 \text{ mm}}{f_2}.
$$
 (9)

Mit den angegebenen Linsen erhält man eine Gesamtvergrößerung von bis zu *V* = 60. Berechnen Sie die Vergrößerung *V* mit Ihren Werten und vergleichen Sie mit dem geschätzten Wert gemäß Gleichung  $(4).$ 

### **2.5 Fernrohr nach Kepler**

Eine Sammellinse mit großer Brennweite  $f_1$  (z.B. +300mm) und eine Sammellinse kleiner Brennweite  $f_2$  (z.B. +50mm) werden im Abstand  $f_1 + f_2$ auf der optischen Bank befestigt (Abb. 5).

Blickt man durch die kurzbrennweitige Linse, so wird ein weit entfernter Gegenstand vergrößert (umgekehrt) sichtbar. Stellen Sie durch Variation des Linsenabstandes scharf. Das Objektiv *L*<sup>1</sup> entwirft von dem sehr weit entfernten Gegenstand ein umgekehrtes reelles Bild der Größe *Y*1', **Abb. 5**: Strahlengang im Keplerfernrohr welches durch die Lupe  $L_2$  betrachtet wird.

Die Winkelvergrößerung (für kleine Winkel) ist

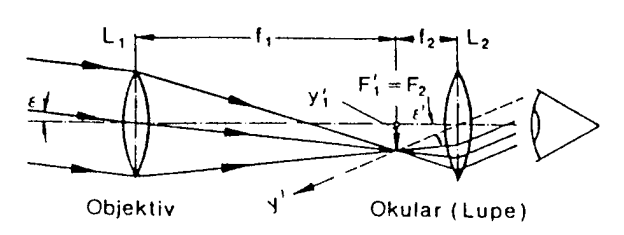

$$
\Gamma = \frac{\varepsilon'}{\varepsilon} = \frac{Y_1'/f_2}{Y_1'/f_1} = \frac{f_1}{f_2}.
$$
\n(10)

Notieren Sie den beobachteten Gegenstand (Fenster, Baum), die ungefähre Entfernung und die ungefähre Größe des Bildausschnitts und vergleichen Sie die erreichte Vergrößerung mit der theoretisch berechneten aus Gleichung (10).

Alternative Bestimmung der Winkelvergrößerung: Visieren sie mit dem Fernrohr das an einem verstellbaren Ständer angebrachte Linienmuster von 25 horizontalen, mit festen Abstand zueinander parallelen Linien an und stellen sie es durch leichte Variation des Linsenabstandes scharf. Blicken sie nun mit einem Auge durch das Fernrohr und mit dem anderen Auge am Fernrohr vorbei direkt auf das Linienmuster an der Tür. Beachten sie, dass ihr Auge sich dicht hinter der Linse befinden muss. Sie sollten dann gleichzeitig das Linienmuster an der Tür sowie auch das durch das Fernrohr vergrößerte Linienmuster sehen. Bringen sie nun durch leichte Veränderung der Position ihres Auges die Oberkante einer im Fernglas vergrößerten Linie mit der Oberkante des Linienmusters an der Tür in Deckung und zählen sie dann ab wie viele vergrößerte Linien der Höhe des gesamten Linienmusters an der Tür entsprechen. Teilen sie 25 durch diese Zahl und erhalten sie so die Winkelvergrößerung  $\Gamma$ .

### **2.6 Fernrohr nach Galilei (Opernglas)**

Eine Sammellinse mit großer Brennweite  $f_1$  (z.B. +300mm) und eine Zerstreuungslinse kleiner Brennweite  $f_2$  (z.B. -50mm) werden im Abstand  $f_1$  -|*f*2| befestigt (Abb. 6). Durch die Zerstreuungslinse sieht man nach dem Scharfstellen entfernte Gegenstände vergrößert und seitenrichtig.

Vor dem vom Objektiv *L*1 erzeugten reellen Zwischenbild wird eine Zerstreuungslinse so in den Strahlengang gebracht, daß die Brennpunkte  $F_1'$  und  $F_2$  zusammenfallen. Das Auge sieht dann ein virtuelles. aufrechtes Bild. Die Vergrößerung ist wieder

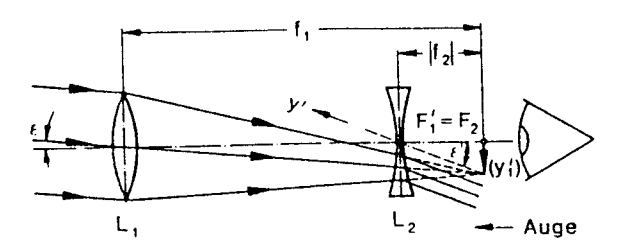

Abb. 6: Strahlengang im Fernrohr nach Galilei

$$
\Gamma = \frac{f_1}{\left|f_2\right|}.\tag{11}
$$

Betrachten Sie wieder den gleichen Gegenstand wie beim Keplerfernrohr und vergleichen Sie die Bildfeldgröße mit der berechneten Vergrößerung  $\Gamma$ .

# **3 Ausarbeitung**

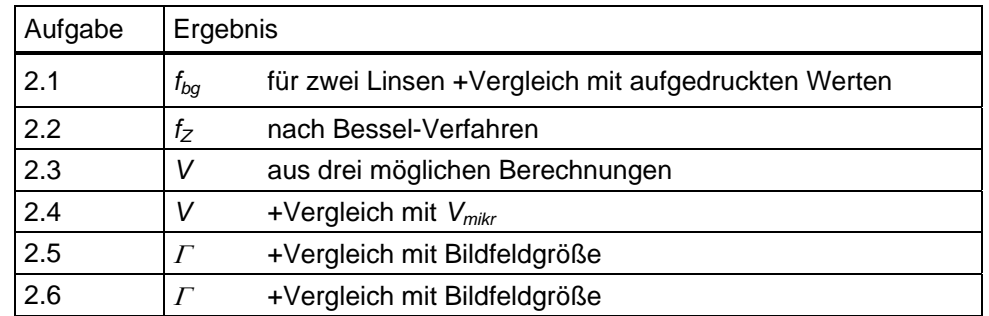

Für die Ergebnisse aus 2.1 und 2.2 ist die Standardabweichung der Mittelwerte anzugeben.

# **4 Anhang: Mittelwerte und Standardabweichungen**

Zur korrekten Berechnung von Mittelwerten und Standardabweichungen im Rahmen der Auswertung zu diesem Versuch lesen sie bitte das Skript "Fehlerrechnung" durch.

# **5 Kontrollfragen**

Diese Fragen dienen einerseits zur Selbstkontrolle, können andererseits aber durchaus bei der Besprechung des Versuchs gestellt werden.

- (1) Was versteht man in der geometrischen Optik unter einer Linse?
- (2) Welche Grundformen von Linsen gibt es und wie sind diese geformt?
- (3) Wie bezeichnet man die typische Kenngröße einer Linse und welche Bedeutung hat sie?
- (4) Warum ordnet man auch Zerstreuungslinse jene typische Kenngröße zu und warum ist diese dann negativ? Worin besteht dabei der Unterschied zu einer Sammellinse?
- (5) Welcher physikalische Vorgang findet beim Durchtritt von Licht durch eine Linse statt?
- (6) Was ist eine dünne Linse und wie lautet das Linsengesetz für dünne Linsen?
- (7) Von welchem Punkt einer Linse wird die Gegenstandsweite g bzw. die Bildweite b bestimmt?
- (8) Wie groß muss g mindestens gewählt werden, damit man reelle Bilder bekommt? Wann erhält man vergrößerte, verkleinerte und Bilder in Originalgröße?
- (9) Warum ist das Besselverfahren zur Bestimmung der Brennweite einer Kombination von zwei Linsen besser geeignet als das einfache Verfahren mit Gegenstands- und Bildweite? (Tipp: Müssen g und b beim Besselverfahren bestimmt werden?)
- (10) Erklären sie, wie eine Brennweitenbestimmung mit dem Besselverfahren durchgeführt wird.
- (11) Erklären sie den Aufbau eines Mikroskops. In welchem Abstand zur ersten Linse sollten die zu betrachtenden Gegenstände sein und kann man diese im Mikroskop dann auch bei normalem Raumlicht sehen?
- (12) Erklären sie kurz wie ein Keplerfernrohr aufgebaut ist. Man nennt dieses Fernrohr auch astronomisches Fernrohr. Warum wählte man diese Bezeichnung (Tipp: Abbildungseigenschaft)?
- (13) Erklären sie den Aufbau eines Galileifernrohrs. Warum nennt man dieses Fernrohr im Gegensatz zum Keplerfernrohr terristrisches Fernrohr bzw. Opernglas?

# **6 Versuchsvorbereitung**

Dies sind Vorschläge zu sinnvollen Vorarbeiten, die im Rahmen der Vorbereitung vor Versuchsbeginn erledigt werden können.

- Studieren sie die Versuchsanleitung gründlich, damit sie wissen, welche Messreihen sie durchführen sollen.
- Berechnen sie im Versuchsteil "Besselverfahren" anhand der angegebenen Brennweiten der beiden Linsen in der Kombination einer Sammellinse mit einer Zerstreuungslinse die Gesamtbrennweite dieser Kombination und daraus den Mindestabstand d zwischen Gegenstand und Bildschirm.

 Achten sie auf eine korrekte Fehleranalyse. Studieren sie hierzu das zusätzliche Skript "Fehlerrechnung".

Beachtung dieser Punkte erspart allen Beteiligten unnötige Nacharbeit. Hauptgrund für mehrfaches Nacharbeiten der Versuchsauswertung sind unvollständige Auswertungen!

# **7 Versuchsdurchführung**

Die Versuche sind so angelegt, dass die Messungen bei zügiger, aber sorgfältiger Durchführung die volle Zeit in Anspruch nehmen:

- Benutzen sie in den einzelnen Versuchsteilen die in der Beschreibung vorgeschlagenen Linsen.
- Aufgabenteilung spart Zeit. Ein Praktikant führt Messungen durch, der Zweite notiert die Ergebnisse, während der Dritte mittels Taschenrechner stichprobenartig aus den Messgrößen und den gegebenen Formeln die zu bestimmende Größe ausrechnet, um Fehlmessungen frühzeitig aufzudecken.
- Überlegen sie sich vor Versuchsbeginn eine sinnvolle, übersichtliche Dokumentation der Messergebnisse in entsprechend gestalteten Tabellen.
- Beachten sie unbedingt besondere Hinweise zur Versuchsdurchführung im Skript!